# **Планирование доходов**

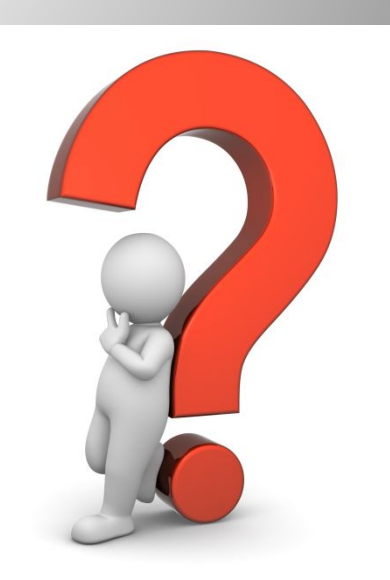

#### **Доходы по продукту Internet - доступа**

$$
R_{total} = R_{service} + R_{eq} + R_{install}
$$

 $R_{service}$ **- доходы от предоставления услуг доступа в Internet** 

> **- доходы от продажи абонентского оборудования**

**- доходы от подключений**

 $R_{eq}$ 

 $R_{install}$ 

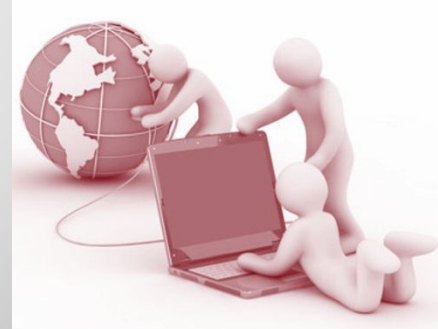

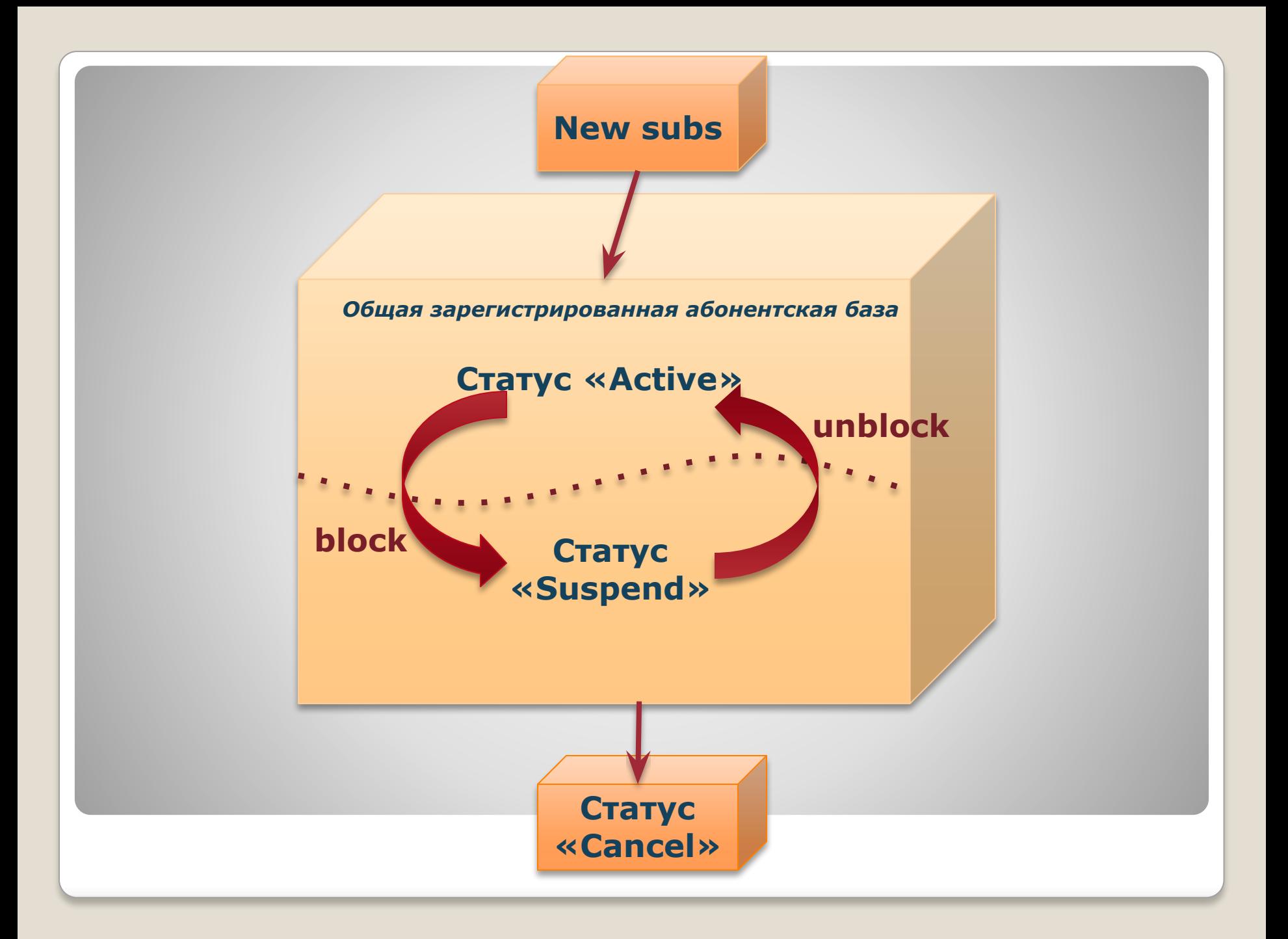

#### **В целях анализа обычно применяют информацию по активной абонентской базе!**

#### **Различают 2 принципиально разных типа активности:**

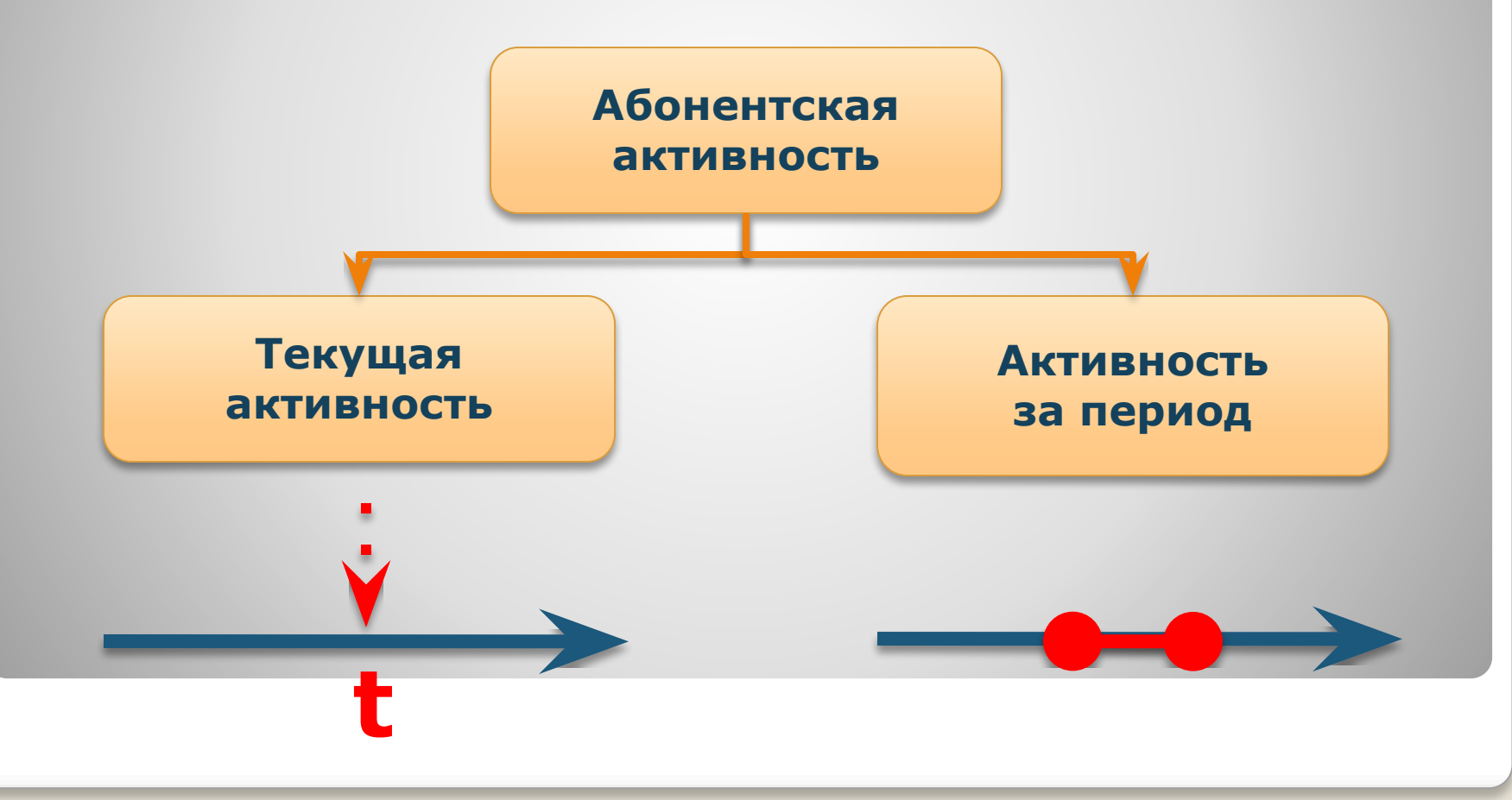

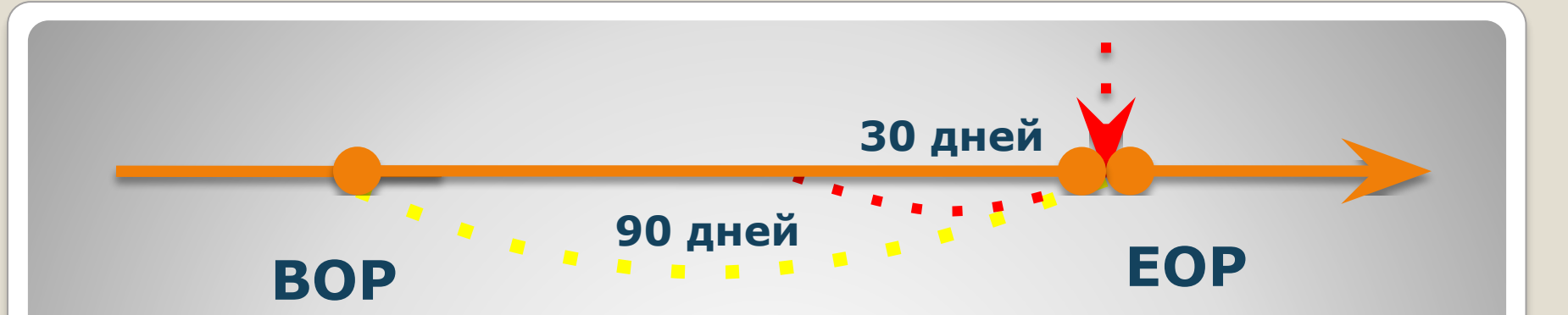

#### **BOP – begin of period (начало периода) EOP – end of period (конец периода)**

$$
N=\frac{(N_{BOP}+N_{EOP})}{2}
$$

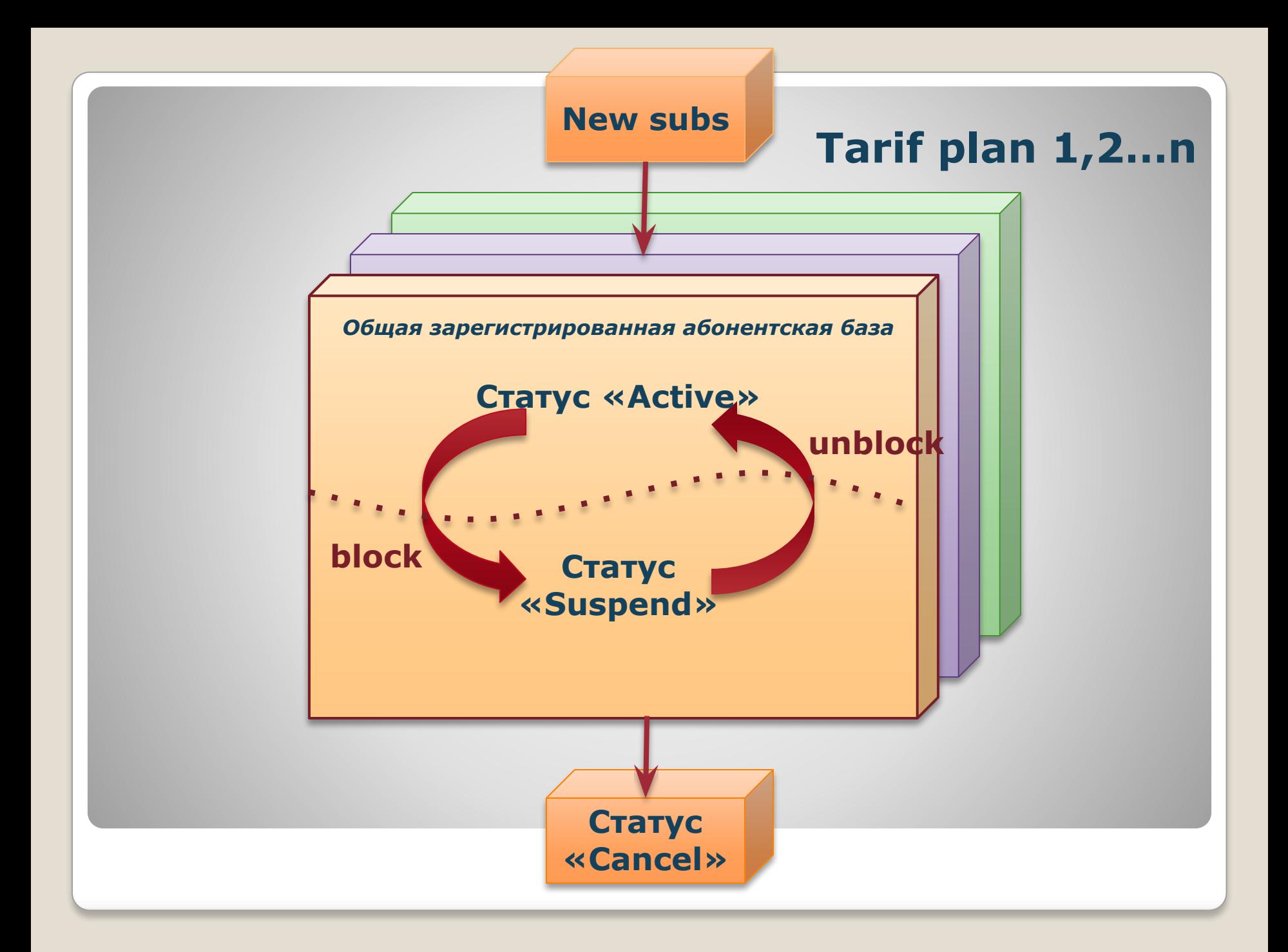

# **Исходные данные**

#### **N new buildings**

#### **кол-во новых домов, которые планируется подключить за месяц**

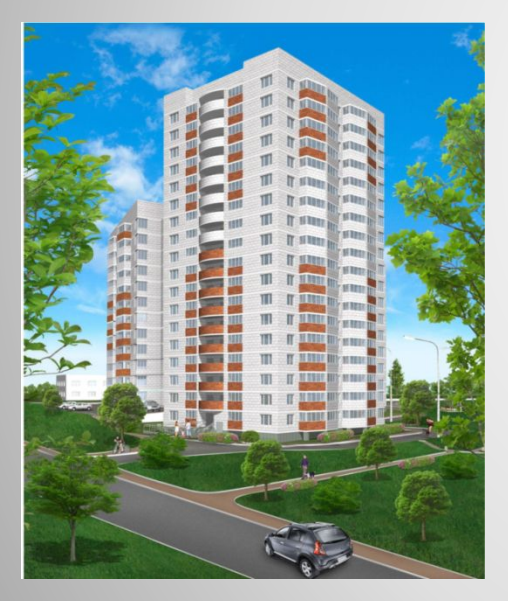

#### **Sales per 1 buildings Продажи на дом**

 **кол-во новых абонентов на 1 дом, которых планируется подключить за месяц** 

#### **Доля 30-дневной абонентской базы R30d, %**

#### **Процент оттока абонентов R churn, %**

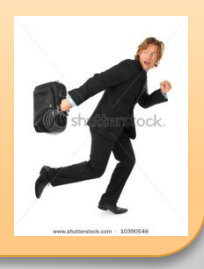

**Средний доход на 1 активного 30-дневного абонента ARPU**

**Доходы от предоставления услуг доступа в Internet**

 $R_{service} = N_{30d} * ARPU_{30d}$ 

**- среднее значение 30-дневной абонентской базы** 

**- средний доход на одного активного**   $ARPU_{30d}$ **30-дневного абонента** 

 $N_{30d}$ 

## **Среднее значение 30-дневной абонентской базы**

$$
N_{30d}=\frac{(N_{BOP}^{30d}+N_{EOP}^{30d})}{2}
$$

**- количество активных 30-дневных абонентов на начало периода** 

 $N_{EOP}^{30d}$ **- количество активных 30-дневных абонентов на конец периода** 

**Учитываются только абоненты, активные в течение месяца!!!**

**Количество активных 30-дневных абонента на конец периода**

$$
N_{EOP}^{30d} = N_{subs\,EOP} + R_{30d}
$$

- $N_{subs EOP}$ **- общее количество абонентов на конец периода**
- **доля абонентской базы, активной в**  $R_{30d}$  **течение месяца**

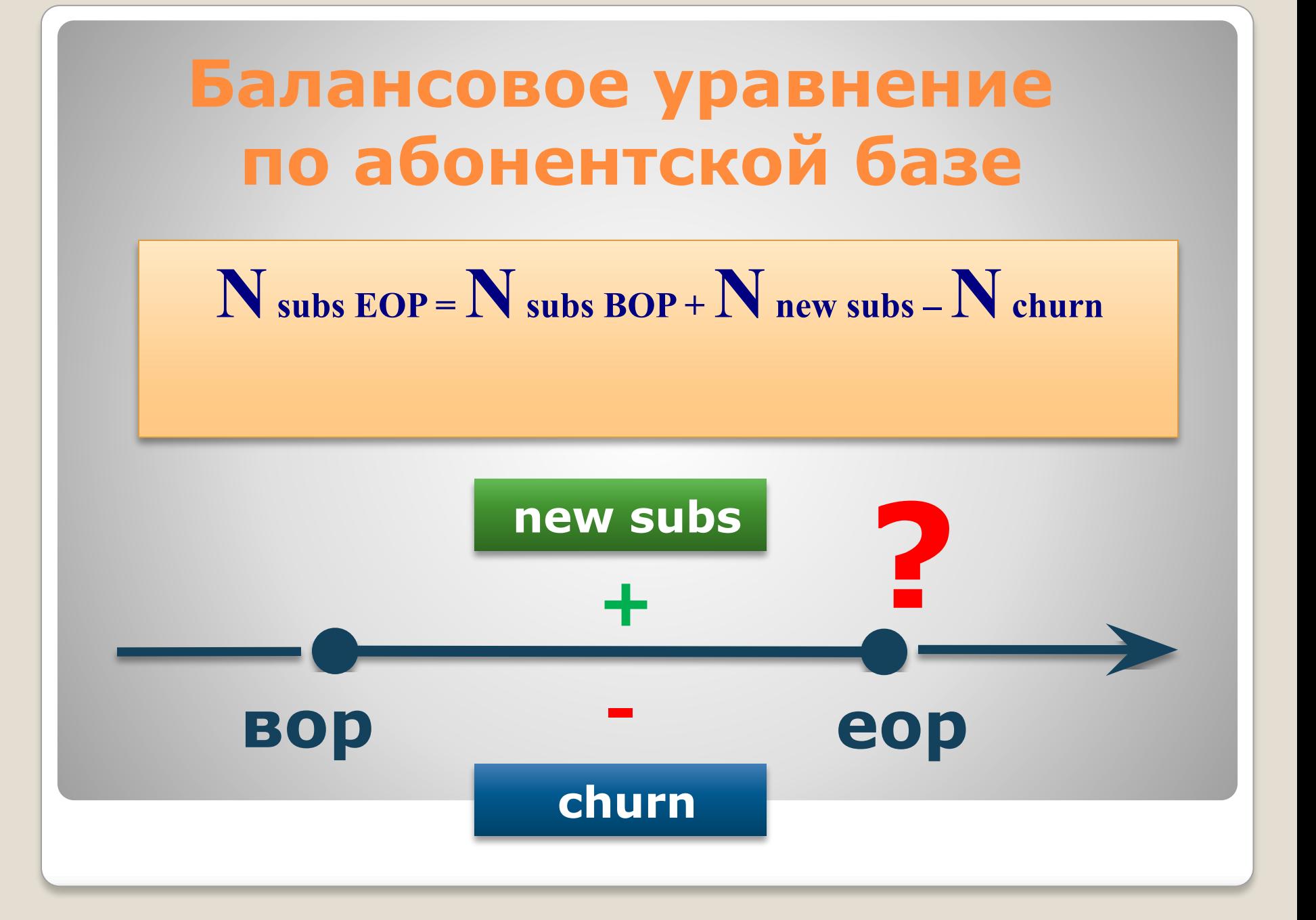

**Количество новых пользователей**

 $N_{new \, subs} = N_{building} * Sales_{per 1 \, building}$ 

 $Sales_{per 1$  building

**- экспертная оценка кол-во новых абонентов на 1 дом, которые планируется подключить за месяц**

 $\bm{N}_{buildings}$  - среднее кол-во домов

$$
\overline{N_{buildings}} = \frac{(N_{building\,BOP} + N_{building\,EOP})}{2}
$$

 $N_{building\, EOP} = N_{building\, BOP} + N_{building\, new}$ 

### **Отток абонентов (churn)**

 $N_{churn} = N_{subs EOP} * R_{churn}$ **(\*)**

**Подставим выражение (\*) в балансовое уравнение** 

$$
N
$$
 subs  $EOP = N$  subs  $BOP + N$  new subs  $- N$  churn

**N subs EOP =N subs BOP + N new subs – N subs EOP \*R churn N subs EOP \*(1+ R churn) = N subs BOP + N new subs**

$$
N_{subs\ EOP} = \frac{N_{subs\ BOP} + N_{new\ subs}}{(1 + R_{churn})}
$$

**Вычислив значение N subs EOP можно определить 30-дневную абонентскую базу**

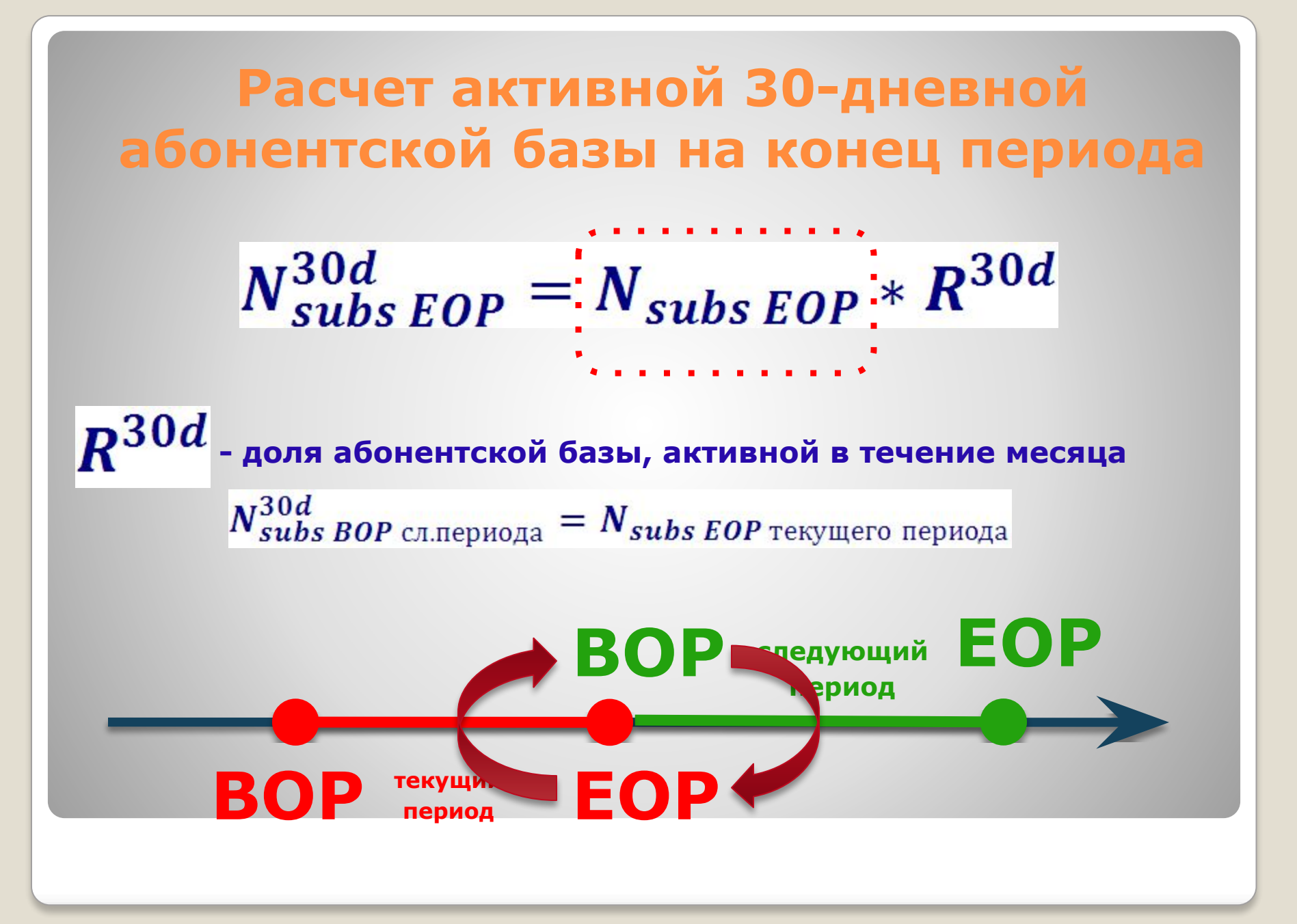

$$
\overline{N_{subs}^{30d}} = \frac{(N_{subs\ BOP}^{30d} + N_{subs\ EOP}^{30d})}{2}
$$

$$
R_{service} = \overline{N_{subs}^{30d}} * ARPU
$$

**Доходы по продукту Internet - доступа**

$$
R_{total} = R_{service} + R_{eq} + R_{install}
$$

- $R_{service}$ **- доходы от предоставления услуг доступа в Internet**   $R_{eq}$ 
	- **доходы от продажи абонентского оборудования**
	- **доходы от подключений**

 $R_{install}$ 

#### **Расчет доходов от продажи абонентского оборудования**

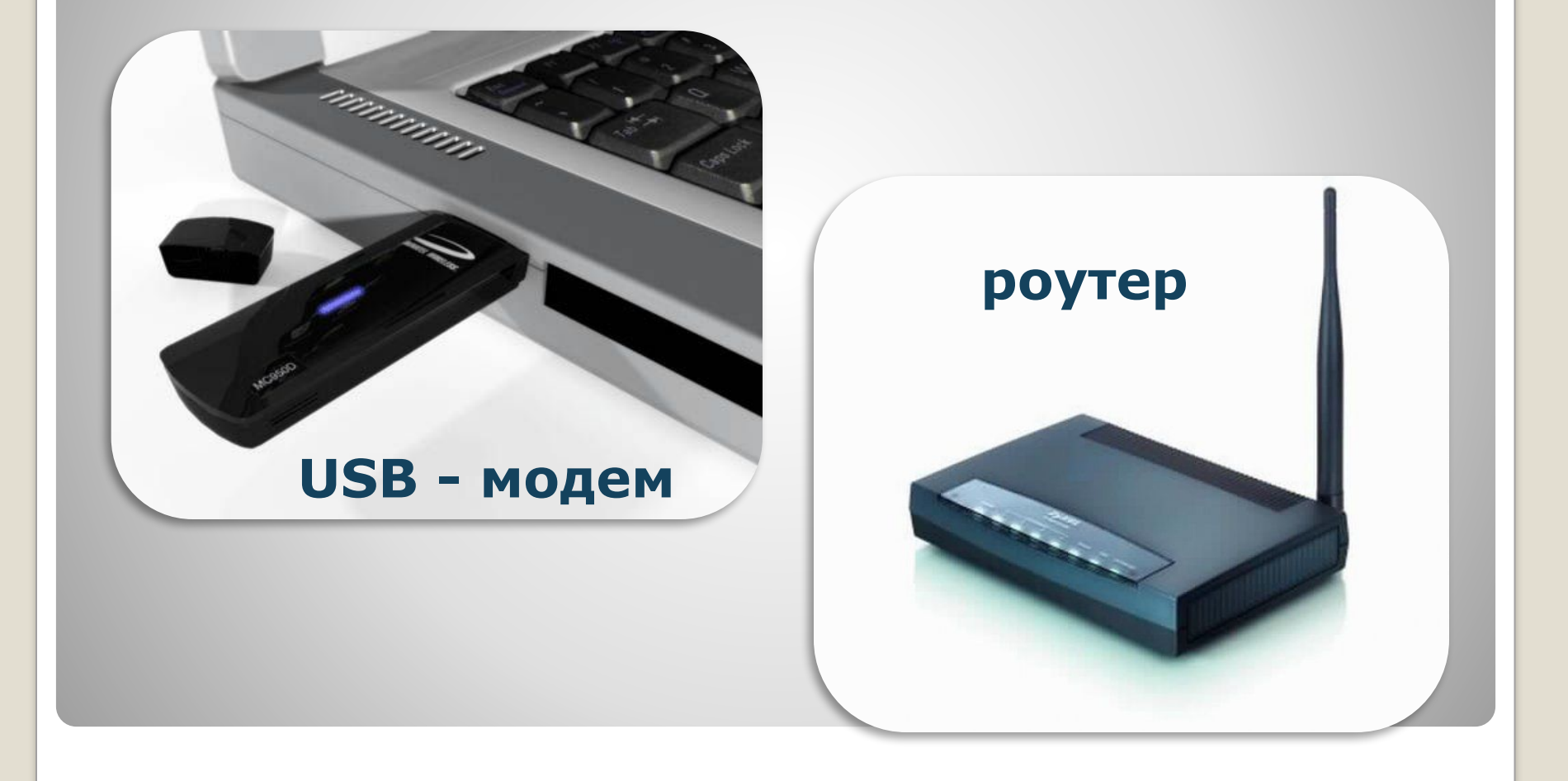

#### **Доходы от продажи абонентского оборудования**

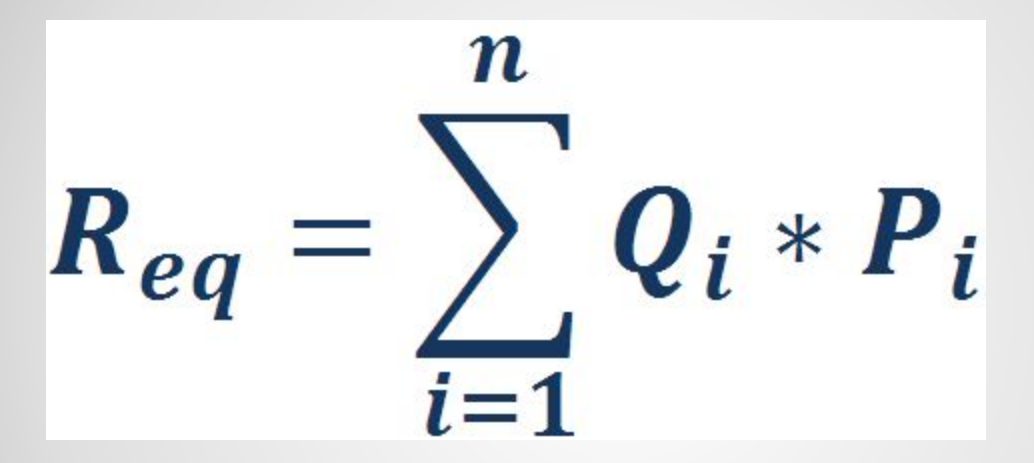

**- объем продаж оборудования i-го вида - цена единицы оборудования i-го вида - количество видов оборудования** 

## $R_{eq} = Q_{modem} * P_{modem} + Q_{router} * P_{router}$

## **Доходы от подключения**

$$
R_{total} = R_{service} + R_{eq} + R_{install}
$$

 $R_{service}$ **- доходы от предоставления услуг доступа в Internet** 

> **- доходы от продажи абонентского оборудования**

**- доходы от подключений**

 $R_{eq}$ 

 $R_{install}$ 

#### **Расчет доходов от подключений**

$$
R_{install} = N_{new \, subs} * d_{paid \, install} * P_{install}
$$

 $N_{new \, subs}$ *- количество новых абонентов* 

 $\left| d_{\textit{paid install}} \right|$  - доля платных подключений

 $P_{install}$ *- плата за подключение*

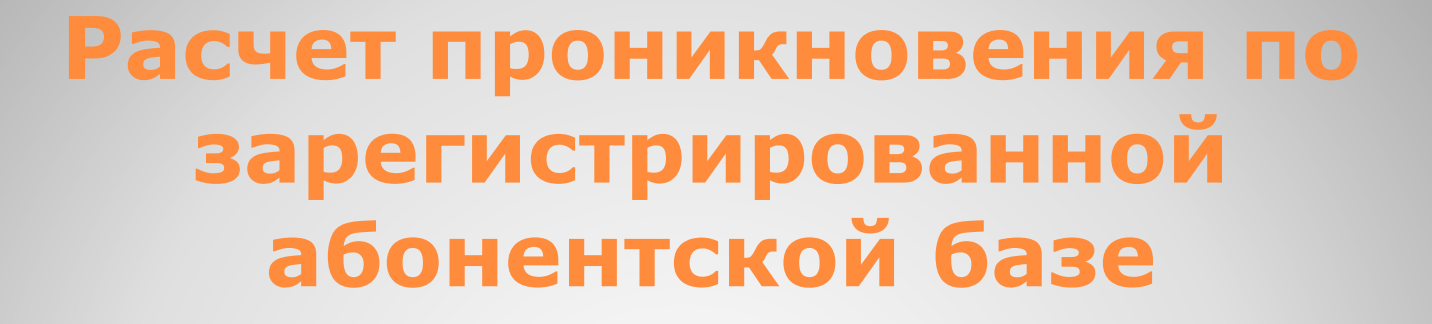

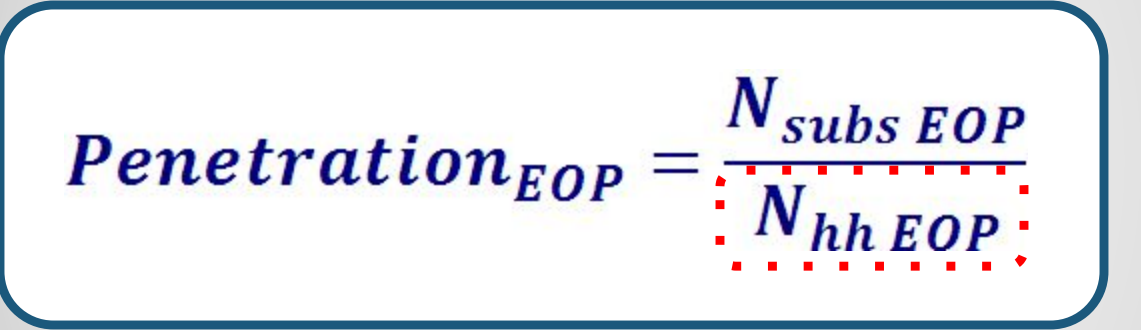

**- общее количество абонентов сети на**   $N_{subs EOP}$ **конец периода** 

 $N_{hh EOP}$ **- общее количество домохозяйств в домах охваченных сетью на конец периода**

## **Общее количество домохозяйств на конец периода**

 $N_{hh\,EOP} = N_{building\,EOP} * K_{hh\,per\,1}$  building

#### $N_{building\, EOP}$ **- количество подключенных домов на конец периода**

 $K_{hh\,per\,1\,building}$  - среднее кол-во домохозяйств в 1 доме

#### **Пример:**

**В зоне охвата сети имеется 100-квартирный дом. 10 квартир уже подключено и являются абонентами. Есть техническая возможность подключить все квартиры.**

### **Penetration = 10/100 = 0,1**

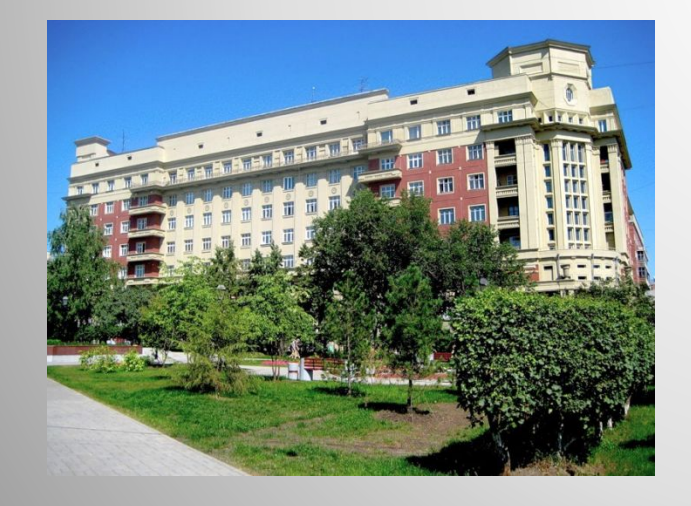

**или**

**10%**

**Расчет проникновения по зарегистрированной абонентской базе**

$$
PentrationEDPsubs = \frac{N_{subs\ EOP}}{N_{hh\ EOP}}
$$

 $N_{subs}$   $EOP$  - общее количество зарегистрированных **абонентов сети на конец периода** 

 $N_{hh EOP}$ **- общее количество домохозяйств в домах охваченных сетью на конец периода**

**Расчет проникновения по активной 30-дневной абонентской базе**

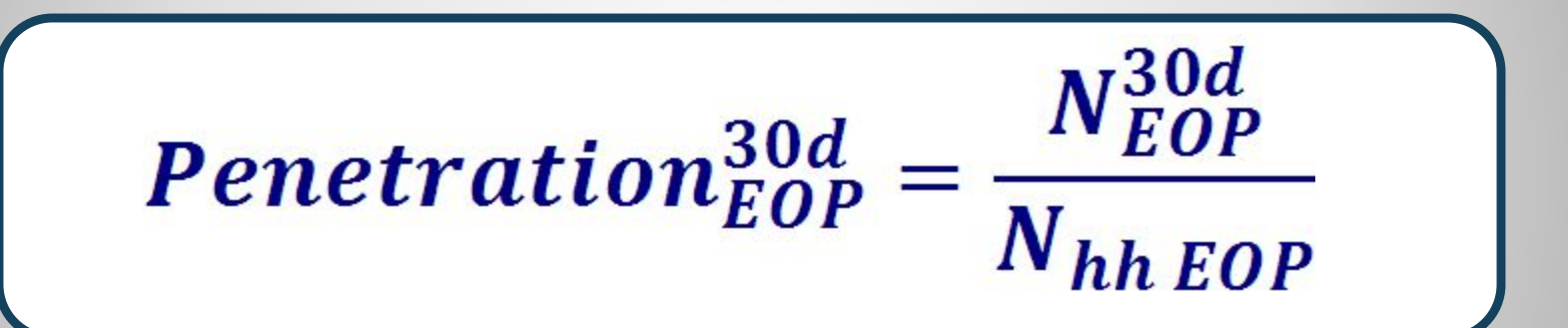

 $N_{EQD}^{30d}$ **- общее количество активных 30-дневных абонентов сети на конец периода** 

 $N_{hh EOP}$ **- общее количество домохозяйств в домах охваченных сетью на конец периода**

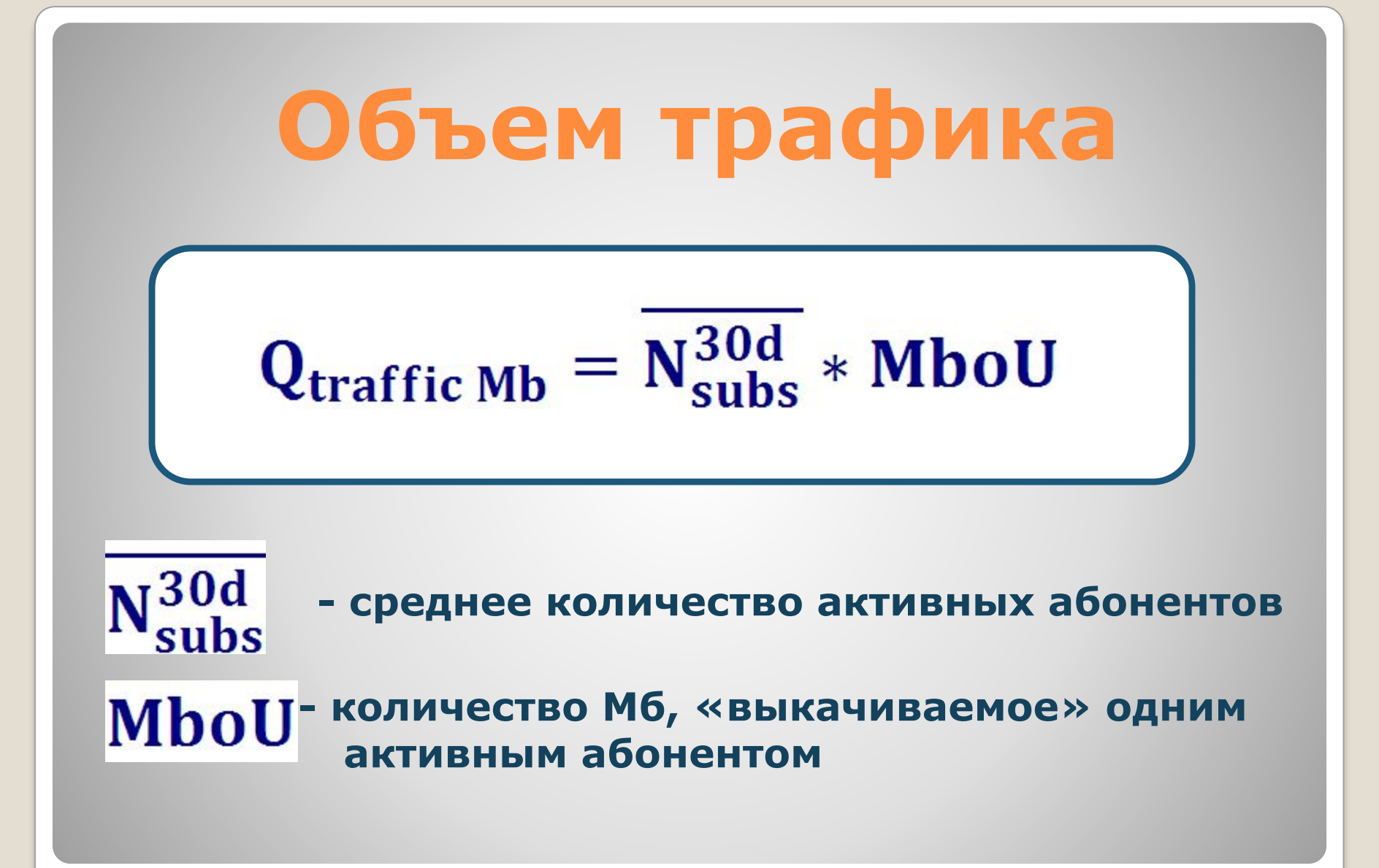